Time\_\_\_\_

Rank

# FUNDAMENTAL SPREADSHEET APPLICATIONS (06)

## Regional-2013

TOTAL POINTS \_\_\_\_\_ (320)

Failure to adhere to any of the following rules will result in disqualification:

- 1. Contestant must hand in this test booklet and all printouts. Failure to do so will result in disqualification.
- 2. No equipment, supplies, or materials other than those specified for this event are allowed in the testing area. No previous BPA tests and/or sample tests or facsimile (handwritten, photocopied, or keyed) are allowed in the testing area.
- 3. Electronic devices will be monitored according to ACT standards.

No more than ten (10) minutes orientation No more than 90 minutes testing time No more than ten (10) minutes wrap-up

Property of Business Professionals of America. May be reproduced only for use in the Business Professionals of America *Workplace Skills Assessment Program* competition.

### **GENERAL INSTRUCTIONS**

- 1. **Put your contestant number number in the right section of footer on each printout.** Your name or initials should **NOT** appear on any work you submit.
- 2. If you finish before the end of the testing time, notify the proctor. Time may be a factor in determining the winner in the event of a tie.
- 3. When turning in your contest, the jobs should be arranged in printout order.

#### Special Instructions

Please use the following procedures for each worksheet that you submit:

- 1. Save early and often. Loss of data, for any reason, is the student's responsibility.
- 2. Check the spelling on all worksheets.
- 3. Put your contestant number in the right section of footer on each printout. Your name or initials should NOT appear on any work you submit.
- 4. Center worksheet vertically and horizontally on **one** page.
- 5. Print all worksheets in Landscape format.
- 6. In your spreadsheet, the column headings should be aligned at the bottom vertically and centered horizontally.

| Printout 1                                                                                       | Points   | Points |
|--------------------------------------------------------------------------------------------------|----------|--------|
|                                                                                                  | Possible | Earned |
| Contestant # in right section of footer                                                          | 5        |        |
| Worksheet centered vertically and horizontally                                                   | 10       |        |
| Worksheet printed in landscape format                                                            | 5        |        |
| Column headings centered, bolded and horizontally and                                            | 10       |        |
| vertically aligned at the bottom of the cell                                                     | 10       |        |
| 12 pt. Times New Roman font for data                                                             | 5        |        |
| 14 pt. Times New Roman font for title, merged and centered                                       | 5        |        |
| Column widths should be adjusted so there is no truncation of                                    | 10       |        |
| information.                                                                                     | -        |        |
| Center aligned the ID# column                                                                    | 10       |        |
| Other cells should be vertically bottom aligned and names left aligned and numbers right aligned | 10       |        |
| Proper cells shaded in light gray                                                                | 5        |        |
| Decimal point set at zero                                                                        | 5        |        |
| Typos (0 errors 40 points, 1 error 35 points, 2 errors 30 points, 3 or more errors 0 points)     | 40       |        |
| Total                                                                                            | 120      |        |
|                                                                                                  |          |        |

| Printout 2                                                      |     |  |
|-----------------------------------------------------------------|-----|--|
| All formulas viewable and printed in landscape                  | 20  |  |
| Correct formula used for average test score per student         | 20  |  |
| Correct formula used for class average test score               | 20  |  |
| Correct formula used for high grade score (must be max          | 20  |  |
| function)                                                       | 20  |  |
| Correct formula used for low grade score (must be min function) | 20  |  |
|                                                                 |     |  |
|                                                                 |     |  |
| Total                                                           | 100 |  |
|                                                                 |     |  |
| Printout 3 (Chart)                                              |     |  |
| 2D clustered column chart                                       | 20  |  |
| Vertical axis is set at a maximum of 100                        | 20  |  |
| Legend is the test number column headings                       | 20  |  |
| Printed in landscape                                            | 20  |  |
| Chart centered vertically and horizontally on full sheet        | 20  |  |
|                                                                 |     |  |
|                                                                 |     |  |
| Total                                                           | 100 |  |

Mr. Smith has administered 3 tests to his students. As his student assistant, he wants you to create a spreadsheet that will give them a test average, determine the class

#### FUNDAMENTAL SPREADSHEET APPLICATIONS REGIONAL 2013 PAGE 4 of 4

average on each test, and determine the highest and lowest grade for the class on each test.

- 1. Design your spreadsheet like the one shown below using 12 pt. Times New Roman Font.
- 2. Column headings should be centered and bolded.
- 3. Column widths should be adjusted so there is no truncation of information.
- 4. For ease of reading, center the ID# in their column but all other cells should be vertically bottom aligned and names left aligned and numbers right aligned.
- 5. You must provide the formula to fill in the shaded cells. Shade those cells in a light gray.
- 6. The title for this spreadsheet should be Business Law 101 Second Semester. Center the title over all columns and make it 14 pt. Times New Roman bold.

|               |               |        |        |        | Test    |
|---------------|---------------|--------|--------|--------|---------|
| ID #          | Student       | Test 1 | Test 2 | Test 3 | Average |
| 10            | Abernathy, A  | 54     | 62     | 75     |         |
| 11            | Zupp, S.      | 89     | 76     | 92     |         |
| 12            | Anderson, D.  | 95     | 96     | 98     |         |
| 13            | Hanson, B.    | 75     | 69     | 82     |         |
| 14            | Hall, E.      | 65     | 70     | 81     |         |
| 15            | Ingalls, B.   | 62     | 72     | 89     |         |
| 16            | Ivers, W.     | 91     | 89     | 96     |         |
| 17            | Anderson, S.  | 83     | 98     | 92     |         |
| 18            | Simpson, K.   | 87     | 92     | 98     |         |
| 19            | Knutson, B.   | 95     | 96     | 85     |         |
| 20            | Kruse, R.     | 78     | 82     | 86     |         |
| 21            | Beebout, T.   | 53     | 61     | 79     |         |
| 22            | Timmerman, J. | 98     | 97     | 87     |         |
|               |               |        |        |        |         |
| Class Average |               |        |        |        |         |
| Highest Grade |               |        |        |        |         |
| Lowest Grade  |               |        |        |        |         |

7. Format all averages to zero decimal points.

- PRINTOUT #1 Print out your spreadsheet in landscape format.
- PRINTOUT #2 Print out your spreadsheet showing formula in landscape format. There should be no truncation of formula on the printout.
  - Mr. Smith would like you to make a bar chart on a new page showing the high and low test score of each test. Make a 2D clustered column chart where the vertical axis has a maximum of 100 and the legend is the test number.
  - **PRINTOUT #3** Print out the bar chart.

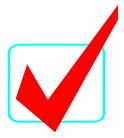

# FUNDAMENTAL SPREADSHEET APPLICATIONS (06)

## Regional-2013

TOTAL POINTS \_\_\_\_\_ (320)

Failure to adhere to any of the following rules will result in disqualification:1. Contestant must hand in this test booklet and all printouts. Failure to do so will result

- in disqualification.
  2. No equipment, supplies, or materials other than those specified for this event are allowed in the testing area. No previous BPA tests and/or sample tests or facsimile (handwritten, photocopied, or keyed) are allowed in the testing area.
- 3. Electronic devices will be monitored according to ACT standards.

No more than ten (10) minutes orientation No more than 90 minutes testing time No more than ten (10) minutes wrap-up

Property of Business Professionals of America. May be reproduced only for use in the Business Professionals of America *Workplace Skills Assessment Program* competition.

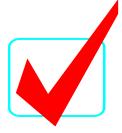

### **GENERAL INSTRUCTIONS**

- 1. **Put your contestant number in the right section of the footer on each printout.** Your name or initials should **NOT** appear on any work you submit.
- 2. If you finish before the end of the testing time, notify the proctor. Time may be a factor in determining the winner in the event of a tie.
- 3. When turning in your contest, the jobs should be arranged in printout order.

#### **Special Instructions**

Please use the following procedures for each worksheet that you submit:

- 1. Save early and often. Loss of data, for any reason, is the student's responsibility.
- 2. Check the spelling on all worksheets.
- 3. Put your contestant number in the right section of footer on each printout. Your name or initials should NOT appear on any work you submit.
- 4. Center worksheet vertically and horizontally on one page.
- 5. Print all worksheets in Landscape format.
- 6. In your spreadsheet, the column headings should be aligned at the bottom vertically and centered horizontally.

### Note to graders: Unless indicated differently, points are all or nothing.

#### SPREADSHEET APPLICATIONS & ANALYSIS KEY REGIONAL 2013 PAGE 3 of 5

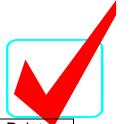

| Printout 1                                                          | Points   | Points |
|---------------------------------------------------------------------|----------|--------|
|                                                                     | Possible | Earned |
| Contestant # in right section of footer                             | 5        |        |
| Worksheet centered vertically and horizontally                      | 10       |        |
| Worksheet printed in landscape format                               | 5        |        |
| Column headings centered, bolded and horizontally and               | 10       |        |
| vertically aligned at the bottom of the cell                        | 10       |        |
| 12 pt. Times New Roman font for data                                | 5        |        |
| 14 pt. Times New Roman font for title, merged and centered          | 5        |        |
| Column widths should be adjusted so there is no truncation of       | 10       |        |
| information.                                                        |          |        |
| Center aligned the ID# column                                       | 10       |        |
| Other cells should be vertically bottom aligned and names left      | 10       |        |
| aligned and numbers right aligned                                   | 10       |        |
| Proper cells shaded in light gray                                   | 5        |        |
| Decimal point set at zero                                           | 5        |        |
| Typos (0 errors 40 points, 1 error 35 points, 2 errors 30 points, 3 | 40       |        |
| or more errors 0 points                                             |          |        |
| Total                                                               | 120      |        |
| Printout 2                                                          |          |        |
| All formulas viewable and printed in landscape on one page          | 20       |        |
| Correct Avg Function used for average test score per student        | 20       |        |
| Correct Avg Function used for class average test score              | 20       |        |
| Correct Max Function used for high grade score                      | 20       |        |
| Correct Min Function used for low grade score                       | 20       |        |
| Total                                                               | 100      |        |
| Printout 3 (Chart)                                                  |          |        |
| 2D clustered column chart                                           | 20       |        |
| Vertical axis is set at a maximum of 100                            | 20       |        |
| Legend is the test number column headings                           | 20       |        |
| Printed in landscape                                                | 20       |        |
| Chart centered vertically and horizontally on full sheet            | 20       |        |
| Total                                                               | 100      |        |

SPREADSHEET APPLICATIONS & ANALYSIS KEY REGIONAL 2013 PAGE 4 of 5

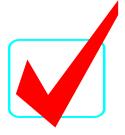

### Print out 1

| Dusiness Law 101 - Second Schreater |               |        |        |        |                 |  |  |
|-------------------------------------|---------------|--------|--------|--------|-----------------|--|--|
| ID #                                | Student       | Test 1 | Test 2 | Test 3 | Test<br>Average |  |  |
| 10                                  | Abemathy, A   | 54     | 62     | 75     | 64              |  |  |
| 11                                  | Zupp, S.      | 89     |        | 92     | 86              |  |  |
| 12                                  | Anderson, D.  | 95     | 96     | 98     | 96              |  |  |
| 13                                  | Hanson, B.    | 75     | 69     | 82     | 75              |  |  |
| 14                                  | Hall, E.      | 65     | 70     | 81     | 72              |  |  |
| 15                                  | Ingalis, B.   | 62     | 72     | 89     | 74              |  |  |
| 16                                  | Ivers, W.     | 91     | 89     | 96     | 92              |  |  |
| 17                                  | Anderson, S.  | 83     | 98     | 92     | 91              |  |  |
| 18                                  | Simpson, K.   | 87     | 92     | 98     | 92              |  |  |
| 19                                  | Knutson, B.   | 95     | 96     | 85     | 92              |  |  |
| 20                                  | Kruse, R.     | 78     | 82     | 86     | 82              |  |  |
| 21                                  | Beebout, T.   | 53     | 61     | 79     | 64              |  |  |
| 22                                  | Timmerman, J. | 98     | 97     | 87     | 94              |  |  |
| Class<br>Average                    |               | 79     | 82     | 88     |                 |  |  |
| Highest<br>Grade                    |               | 98     | 98     | 98     |                 |  |  |
| Lowest<br>Grade                     |               | 53     | 61     | 75     |                 |  |  |

#### Business Law 101 - Second Semester

Contestant #

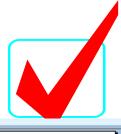

| ID #          | Student       | Test 1           | Test 2           | Test 3           | Test Average    |
|---------------|---------------|------------------|------------------|------------------|-----------------|
| 10            | Abemathy, A   | 54               | 62               | 75               | =AVERAGE(C3:E3) |
| 11            | Zupp, S.      | 89               | 76               | 92               | =AVERAGE(C4:E4) |
| 12            | Anderson, D.  | 95               | 96               | 98               | =AVERAGE(C5:E5) |
| 13            | Hanson, B.    | 75               | 69               | 82               | =AVERAGE(C6:E6) |
| 14            | Hall, E.      | 65               | 70               | 81               | =AVERAGE(C7:E7) |
| 15            | Ingatis, B.   | 62               | 72               | 89               | =AVERAGE(C8:E8) |
| 16            | Ivers, W.     | 91               | 89               | 96               | =AVERAGE(C9:E9) |
| 17            | Anderson, S.  | 83               | 98               | 92               | =AVERAGE(C10:E1 |
| 18            | Simpson, K.   | 87               | 92               | 98               | =AVERAGE(C11:E1 |
| 19            | Knutson, B.   | 95               | 96               | 85               | =AVERAGE(C12:E1 |
| 20            | Kruse, R.     | 78               | 82               | 86               | =AVERAGE(C13:E1 |
| 21            | Beebout, T.   | 53               | 61               | 79               | =AVERAGE(C14:E1 |
| 22            | Timmerman, J. | 98               | 97               | 87               | =AVERAGE(C15:E1 |
| Class Average |               | =AVERAGE(C3:C15) | =AVERAGE(D3:D15) | =AVERAGE(E3:E15) |                 |
| Highest Grade |               | =MAX(C3:C15)     | =MAX(D3:D15)     | =MAX(E3:E15)     |                 |
| Lowest Grade  |               | =MIN(C3:C15)     | =MIN(D3:D15)     | =MIN(E3:E15)     |                 |

#### Contestant #

#### **Printout 3**

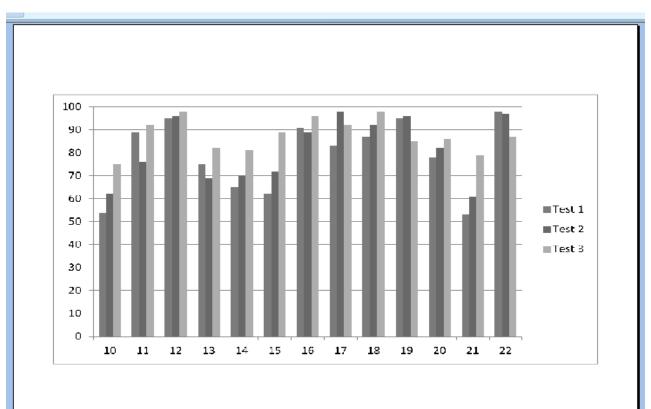

Contestant #